## **Arithmetic operators**

• Arithmetic operators are used to perform mathematical operations like addition, subtraction, multiplication etc.

Arithmetic operators in Python

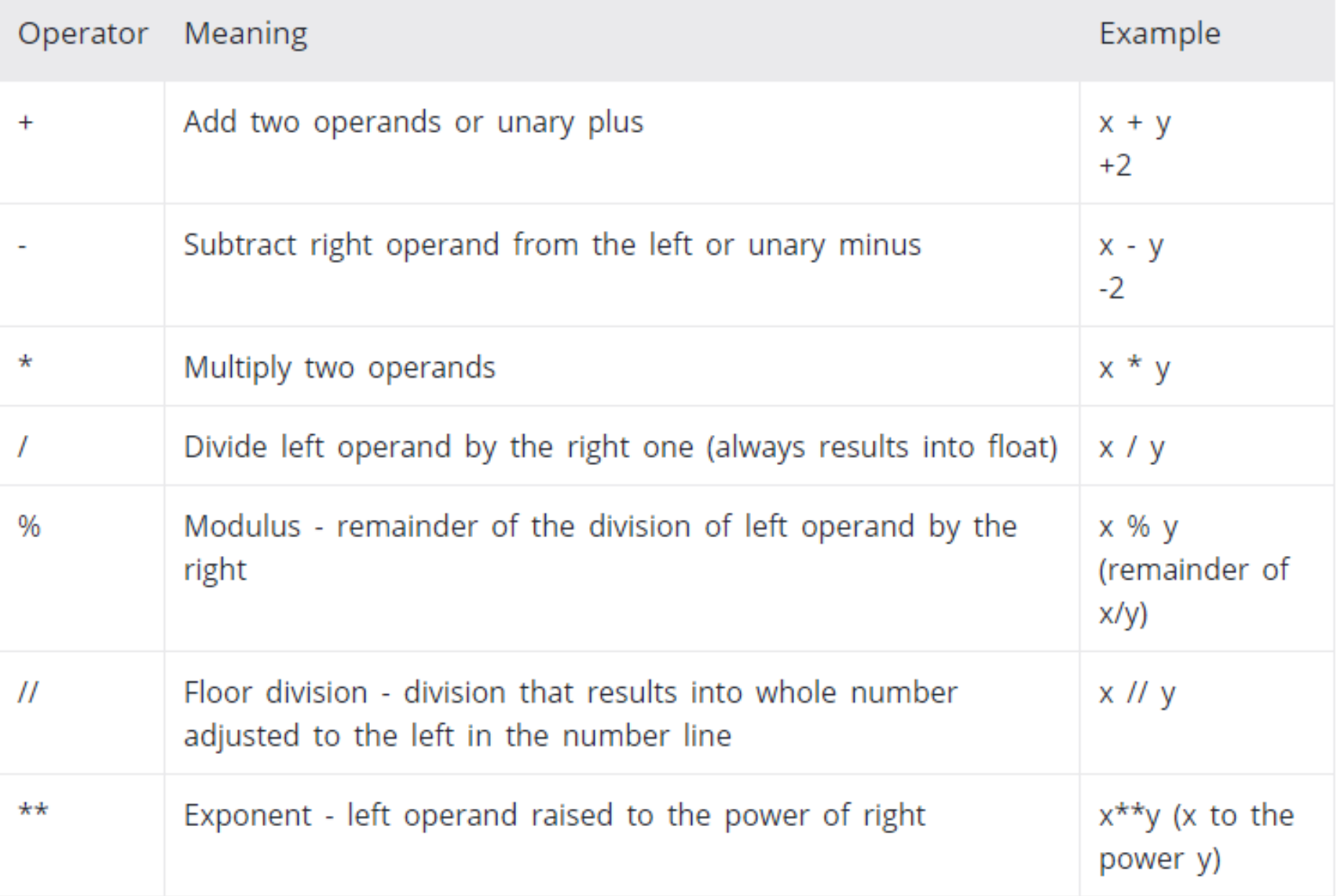

# Comparison Operators

- Comparison operators are used to compare values.
- It either returns True or False according to the condition.

### Comparision operators in Python

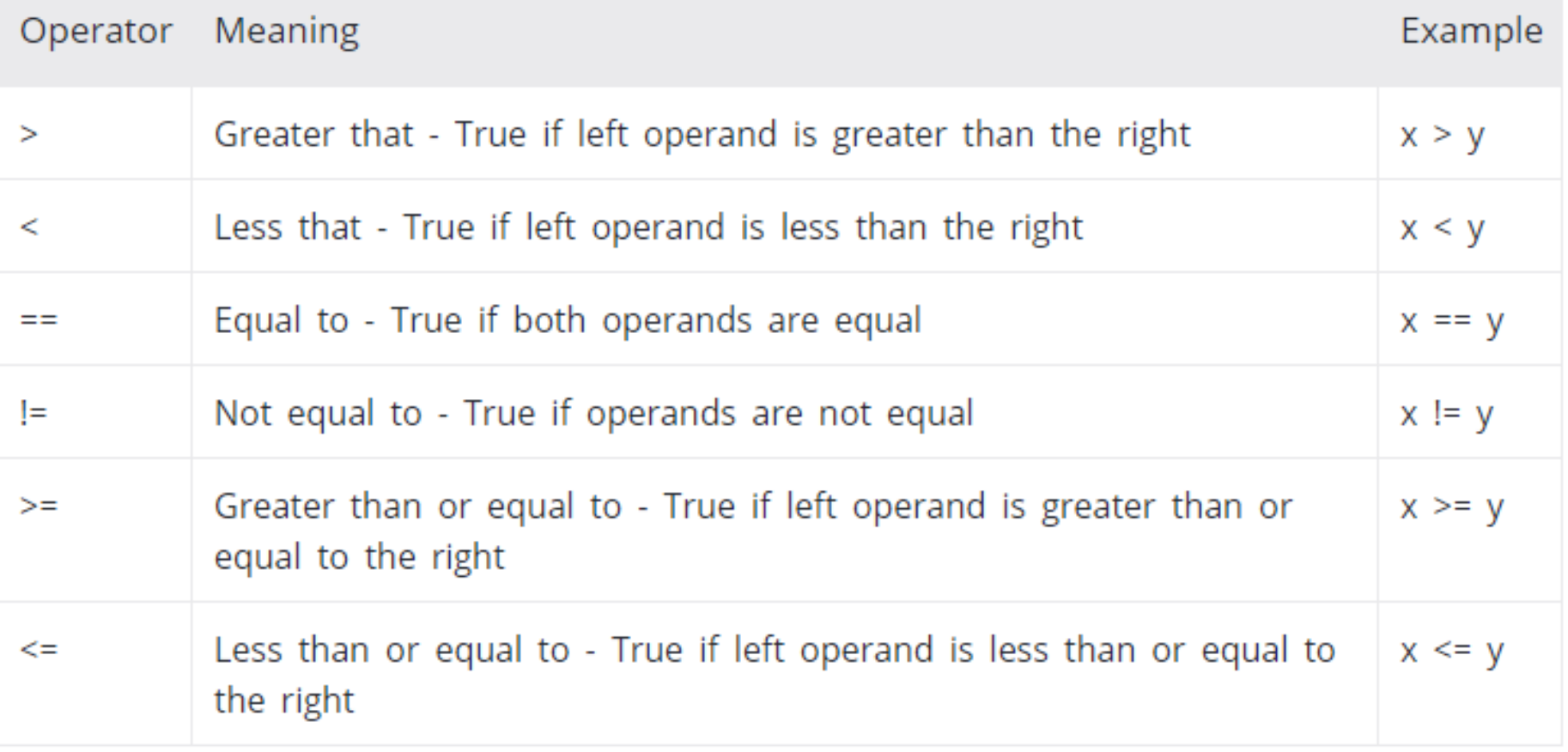

# Logical Operators

• Logical operators are and, or, not operators.

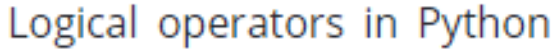

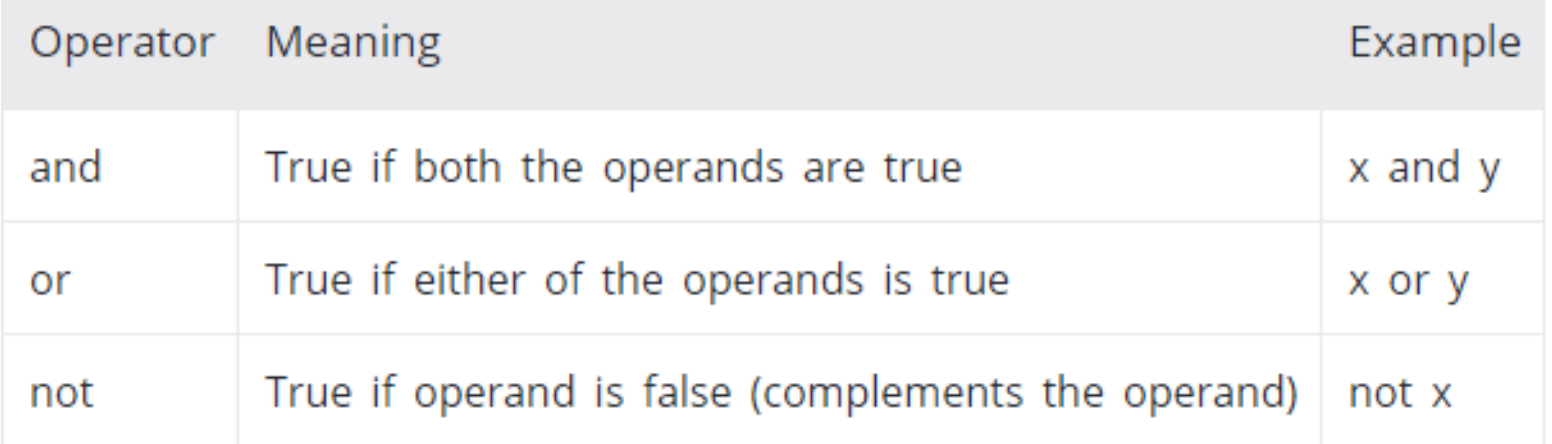

### **Bitwise operators**

• Bitwise operators act on operands as if they were string of binary digits. It operates bit by bit, hence the name.

#### $x \ll y$

Returns x with the bits shifted to the left by y places (and new bits on the right-hand-side are zeros). This is the same as multiplying x by  $2^{**}$ y.

#### $x \ge y$

Returns x with the bits shifted to the right by y places. This is the same as //'ing x by  $2^{**}$ y.

#### $x & y$

Does a "bitwise and". Each bit of the output is 1 if the corresponding bit of x AND of y is 1, otherwise it's 0.

#### $x|y$

Does a "bitwise or". Each bit of the output is 0 if the corresponding bit of x AND of y is 0, otherwise it's 1.

#### $\sim x$

Returns the complement of x - the number you get by switching each 1 for a 0 and each 0 for a 1. This is the same as -x  $-1.$ 

#### $x^{\Lambda}y$

Does a "bitwise exclusive or". Each bit of the output is the same as the corresponding bit in x if that bit in y is 0, and it's the complement of the bit in x if that bit in y is 1.

### **Bitwise operators**

• For example, 2 is 10 in binary and 7 is 111.

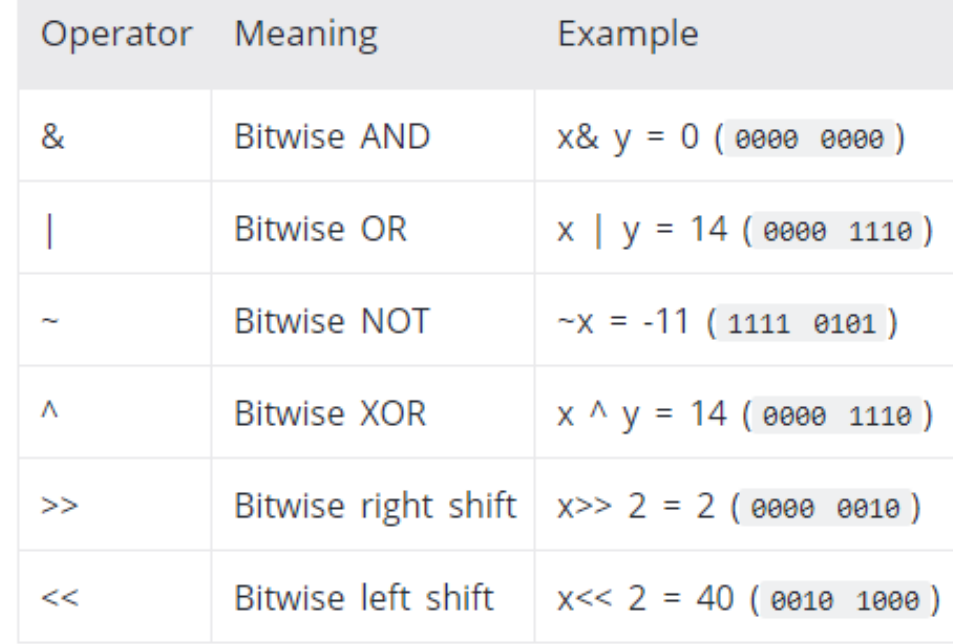

## **Assignment operators**

• Assignment operators are used to assign values to the variables.

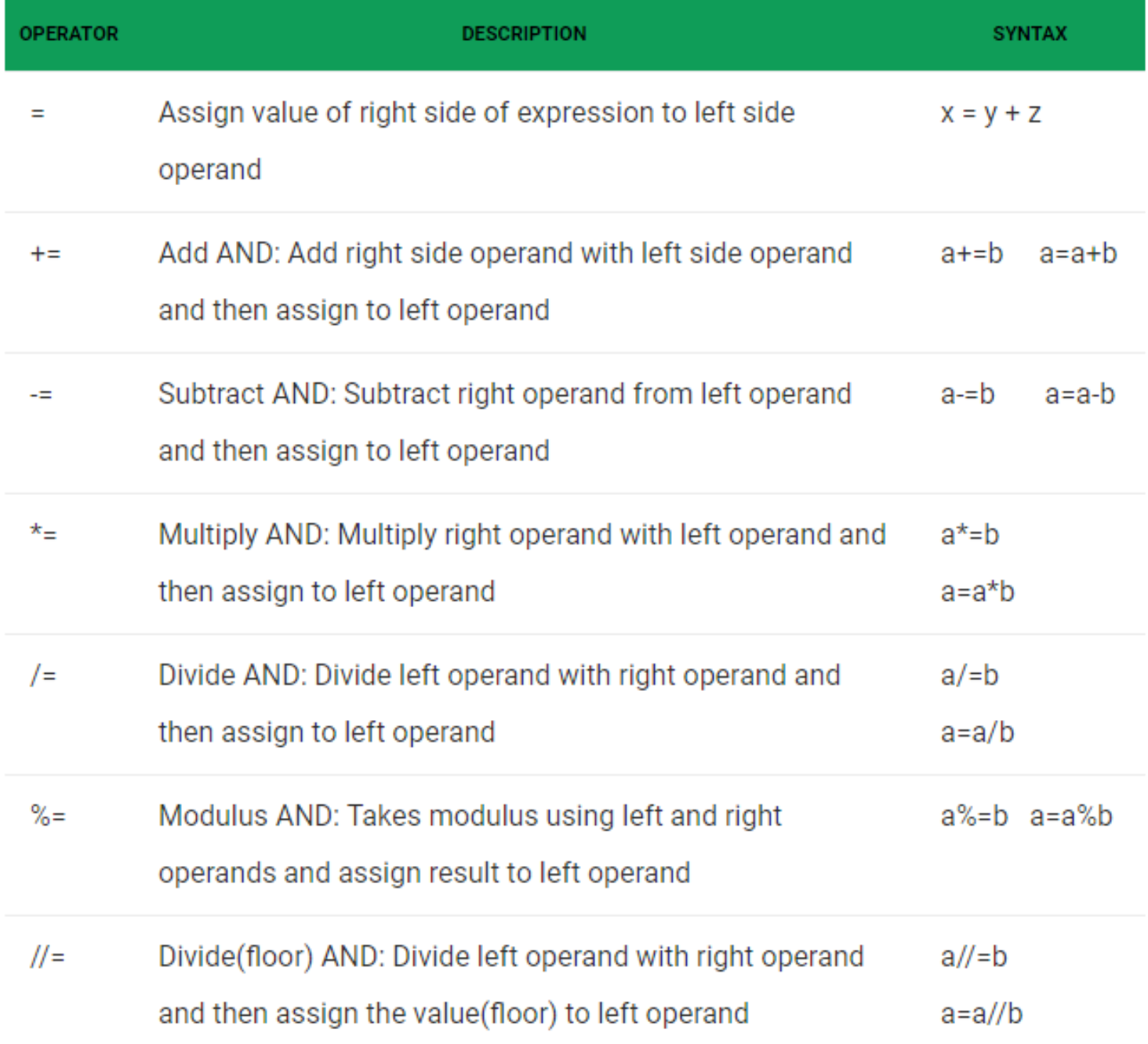

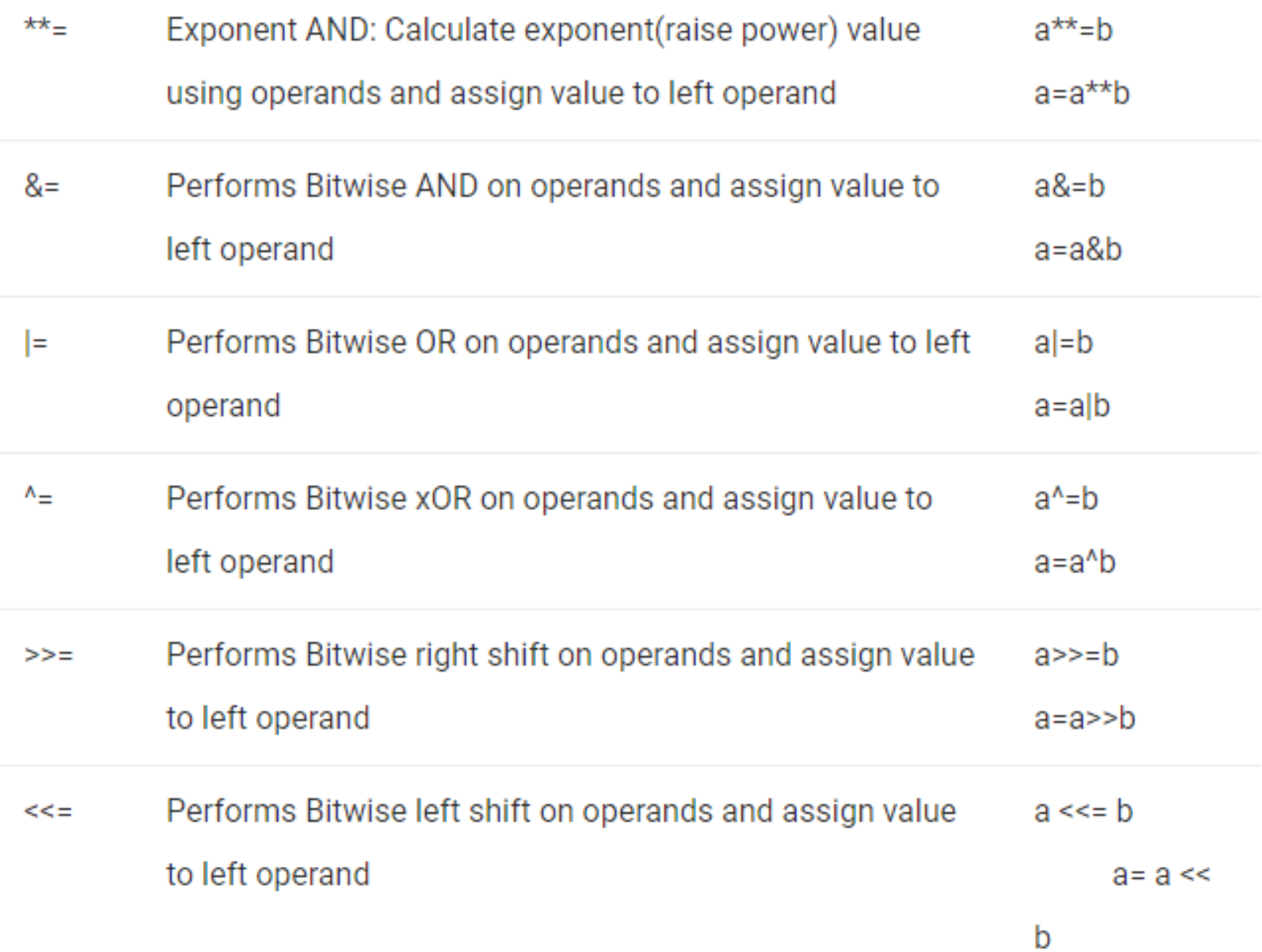